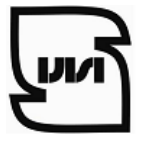

**مالیا**

# **دستورالعمل بروزرسانی تارنماي اداره کل استاندارد فارس**

نکاتی که باید توسط مسئولین زیر پرتال رعایت شود.این آیتم ها براساس شاخص هاي SEO و نکات ارتقاء رتبه وب سایت در موتورهاي جستجوgoogle ، yahoo، alexa گرد آوري شده است.

**استانداردهایی که باید توسط مسئولین زیر پورتال رعایت شود:**

**1 - عنوان (Title(:**

یک عنوان توصیفی شامل 5 تا 8 کلمه که کلمات کلیدي اصلی سایت شما را شامل باشند، انتخاب کنید. عنوان، اولین چیزي است که ذینفعان و کاربران شبکه اینترنت با آن در موتورهاي جستجو مواجه می شوند. توجه کنید که وجود کلمات فارسی با استاندارد یونیکد توسط موتور جستجوي گوگل شناسائی می باشد. مهمترین کلمات کلیدي سایت خود را در ابتداي عنوان سایت خود قرار دهید.

نکاتی که هنگام درج عنوان باید مد نظر بگیرید:

- شامل کلمات کلیدي محتوي و عکس هاي آن صفحه باشد.

- از کاما استفاده نگردد.

- از نظر گرامري جمله بندي آن درست باشد، فقط ترکیب کلمات نباشد.

- از کلماتی که توسط موتورها منع می شود استفاده نگردد.

- استفاده از تگ ALT) جایگزین ) در هنگام درج عکس: هنگام درج عکس و لینک حتما کادر مربوط به عنوان (title(را درج نمایید. حتما کادر مربوط به متن جایگزین را تکمیل نمایید این خصوصیت اجازه می دهد یک متن جایگزین مطابتان شود تا اگر به هر دلیلی تصویرتان نمایش داده نشد متنی که در جایگزین گذاشته اید نمایش داده شود.

#### **(Description tag) توضیحات -2**

این توضیحات 25 تا 30 کلمه را شامل می شوند که در موتورهاي جستجو اگر دقت کرده باشید در زیر URL نمایش داده می شود بنابراین سعی کنید توضیحاتی که نشان دهنده محتواي زیرپورتال یا مطالب شما می باشد در این قسمت نوشته شود.

**-3 ارتباط متقابل**

- موتورهاي جستجو مخصوصا گوگل به تعدد ارتباط ها به سایت شما حساس هستند و آنرا در رتبه سایت اثر می دهند. -یک صفحه لینکهاي مفید بسازید و به سایتهاي مشابه، سایت خود ارتباط دهید، مخصوصا سایتهائی که در موتورهاي جستجو رتبه خوبی دارند.

-در صورت امکان برقراري ارتباط با مسئولین سایت هاي دیگر ، از آنها بخواهیت تا از طریق سایت خود به زیرپورتال شما ارتباط دهند.

### **-4 درج کلمات کلیدي سایت (words key(**

موتورهاي جستجو براي این بخش ارزش زیادي قائل هستند و در رتبه بندي سایت شما تاثیر دارد. کلمات کلیدي را با کاما از یکدیگر جدا کنید. با این روش در حداقل فضا، امکان ترکیبات متنوعی از کلمات کلیدي سایت شما گنجانده خواهد شد.

- نسبت کلمات کلیدي به سایر کلمات در یک صفحه را چگالی یا تراکم کلمات کلیدي می نامند. مثلا اگر شما 100 کلمه در یک صفحه دارید و چهارعدد از آنها جزو کلمات کلیدي سایت شما هستند، چگالی کلمات کلیدي آن صفحه 4% است. سعی کنید که چگالی حدود 3 تا 20 درصد براي کلمات کلیدي مهم سایت خود را تنظیم کنید.

- کلمات کلیدي خود را ترکیبی انتخاب نمایید.

- کلماتی که حدس می زنید توسط موتورهاي جستجو بیشتر جستجو می شوند را بنویسید
	- حتما کلمات کلیدي را با کاراکتر کاما ( , ) از هم جدا نمایید.
		- کلمات کلیدي از متن همان صفحه انتخاب شود.
		- عنوان صفحه خود را حتما در کلمات کلیدي بنویسید.

#### **-5 نکات درج پا صفحه در صفحه اصلی**

**-** در صورت نیاز به درج پاصفحه در زیرپورتال فرمت زیر را حتما در صفحه اصلی مورد استفاده قرار دهید. - پا صفحه زیر پورتال را به شکل زیر تغییر دهید.

- آدرس: نام استان، نام شهرستان، آدرس

- تلفن: (به همراه کد شهر وارد شود.)

- ایمیل از دامنه ir.gov.isiri باشد.

- متن زیر درانتهاي صفحه اصلی قرار گیرد.

**کلیه حقوق این پورتال متعلق به سازمان ملی استاندارد می باشد.**

**6 - ارتباط بین صفحات**

- از لینک هاي داخل صفحه اي آنگونه استفاده کنید که بازدید کننده سایت از دکمه هاي back و forward مرورگر استفاده نکند.

- همچنین در صفحات محتوایی خود آنگونه کار کنید که کسی که به هر طریق وارد آن صفحه می شود به سرعت ازآن خارج نشود و مدت زمان حضور افراد را در سایت خود بالا ببرید.

**-7 درج فایل ( نکات تبدیل فایل به PDF(** 

یکی از را ههاي افزایش امکان بازیابی اطلاعات مندرج در وب سایت توسط موتورهاي کاوش، غنی کردن فایل هاي محتوا می باشد. محتواهاي PDF که از فرمت هاي دیگر(مثل word ، point power و ...) استخراج می گردد، بهتر است شرایط ذیل را دارا باشد:

-1 قبل از تبدیل فایل word به PDF از استاندارد بودن فونتهاي بکار رفته در فایل word اطمینان حاصل فرمایید.

-2 از نرم افزارهاي استاندارد براي تبدیل فایل ها به PDF استفاده شود که قابلیت پشتیبانی از فونت هاي فارسی را داشته باشند.

3 -متن فایل هاي PDF با استفاده از ابزار هاي جستجوي درون متنی نرم افزار Acrobat قابل جستجو باشد.

4 - نام فایلهاي PDF را با توجه به موضوع آن ها ترجیحا به زبان انگلیسی انتخاب نمایید.

**8 - نکات مرتبط با آپلود و درج فایل در صفحات**

- فایل هایی که در سایت بارگذاري می شوند حجمی کمتر از 5 مگابایت داشته باشند و در صورت لزوم از فرمت هاي فشرده جهت کاهش حجم استفاده گردد.

- از آپلود کردن فایل با فرمت هاي اجرایی مانند (msi ,exe و ...) اجتناب نمایید.

**-9 تگ سرنویس از تگ هاي <h <حتما استفاده نمایید**

تگ سرنویس این امکان رو به موتور هاي جستجو می دهد که بهتر محتواي سایت شما را درك کنند. براي اعمال این خصوصیت متن صفحه خود را به ترتیب اهمیت از heading ) سرنویس )هاي CMS انتخاب نمایید.

- از تگ بیش از 2 بار در یک صفحه استفاده نکنید. - کل متن صفحه را در این تگ ها قرار ندهید، فقط براي تیترها و مطالب مهم استفاده کنید . - وقتی ازاین تگ استفاده می کنید ممکن است مطالب خیلی بزرگ شود مجدد مطلب را انتخاب و سایز آن را تغییر دهید.

**-10 صفحه ارتباط با ما (تماس با ما )**

برخی موتورهاي جستجو، مخصوصا Yahoo ، اگر آدرس پستی شما در سایت نباشد، آن رادر لیست هاي خود نمایش نمی دهند. بنابراین حتما آدرس پستی را در سایت قرار دهید. فقط قرار دادن آدرس صندوق پستی کافی نیست، تلفنهاي تماس، نمابر و آدرس اداره کل را درج نمایید.

## **-11 زبان**

زبان اصلی کلیه درگاه ها زبان فارسی است. صفحه خانگی و صفحه ورودي اصلی، باید به زبان فارسی بارگذاري شود. در پرتال هایی که بصورت چند زبانه می باشند باید امکان تغییر زبان براي کاربران در تمامی صفحات فراهم شود.

**12 - آیین نامه ها و دستورالعمل ها** آیین نامه ها و دستورالعمل هاي خدمات سازمان بر روي سایت قرار گرفته باشند. براي بارگذاري این مطالب نیاز است که محتواي این دستورالعمل ها در سایت ایجاد شود و امکان دانلود براي کاربر به راحتی فراهم باشد.

## **-13 درج تاریخ بروزرسانی**

براي تمامی صفحات سایت باید تاریخ آخرین بروزرسانی با فرمت زیر درج گردد. مثال:

آخرین ویرایش سایت

شنبه 8 اردیبهشت 1397

**-14 قالب کلی نگارش متن**

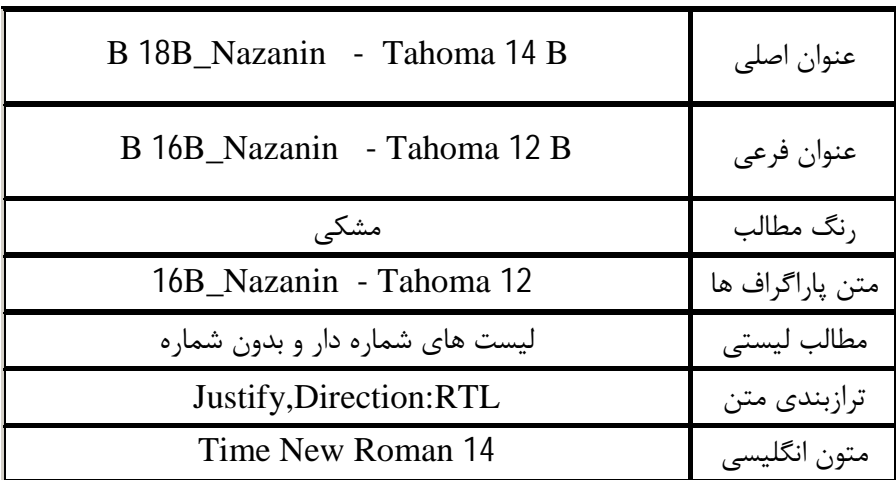

**-15 نقشه سایت (sitemap(**

متناسب هر کدام بروزرسانی می گردد

- براي سایت خود نقشه تهیه کنید و لینک تمام بخشهاي مهم سایت را در نقشه سایت قرار دهید

- نقشه سایت باید از طریق صفحه اول وبه صورت مستقیم در دسترس باشد، چون برخی موتورهاي جستجو فقط صفحه اول سایت شما را بازدید میکنند.

.1 تارنماي اداره کل استاندارد فارس بر مبناي پایداري زیر ساخت هاي ارتباطی بصورت تمام وقت ( 24\*7 ) در دسترس کاربران گرامی می باشد .2 اخبار و اطلاعبه هاي عمومی در زمان صدور با درج تاریخ ثبت بروز می گردند. .3 تمامی تغییرات و بروز رسانی هاي تارنماي این اداره کل بدون نیاز به خارج شدن تارنما از دسترس انجام می پذیرد. .4 دسترسی به سامانه هاي الکترونیکی و استعلام آنهـا ، بانـک هـاي اطلاعـاتی بـه روز، شناسـنامه خـدمات اداره کـل، گزارشات دستگاه، استعلام سامانه هاي سازمان، نقشه سایت و ..... از امکانات این تارنما می باشد کـه در زمـان هـاي

- .5 از امکانات تارنما، دسترسی به اطلاعیه هاي مناقصات و مزایدات به روز از طریق لینک ارتباطی به سـامانه سـتاد مـی باشد که در زمان هاي متناسب هر کدام بروزرسانی می گردد.
- .6 قالب تارنما بر مبناي کاربر پسند بودن و سهولت دریافت اطلاعات با توجه به نیاز هاي کاربران متفاوت طراحـی شـده و کاربران با توجه به نیاز خود می توانند از بخش هاي مورد نظر بازدید نمایند.